## **Year 3: Computing Medium Term Plan**

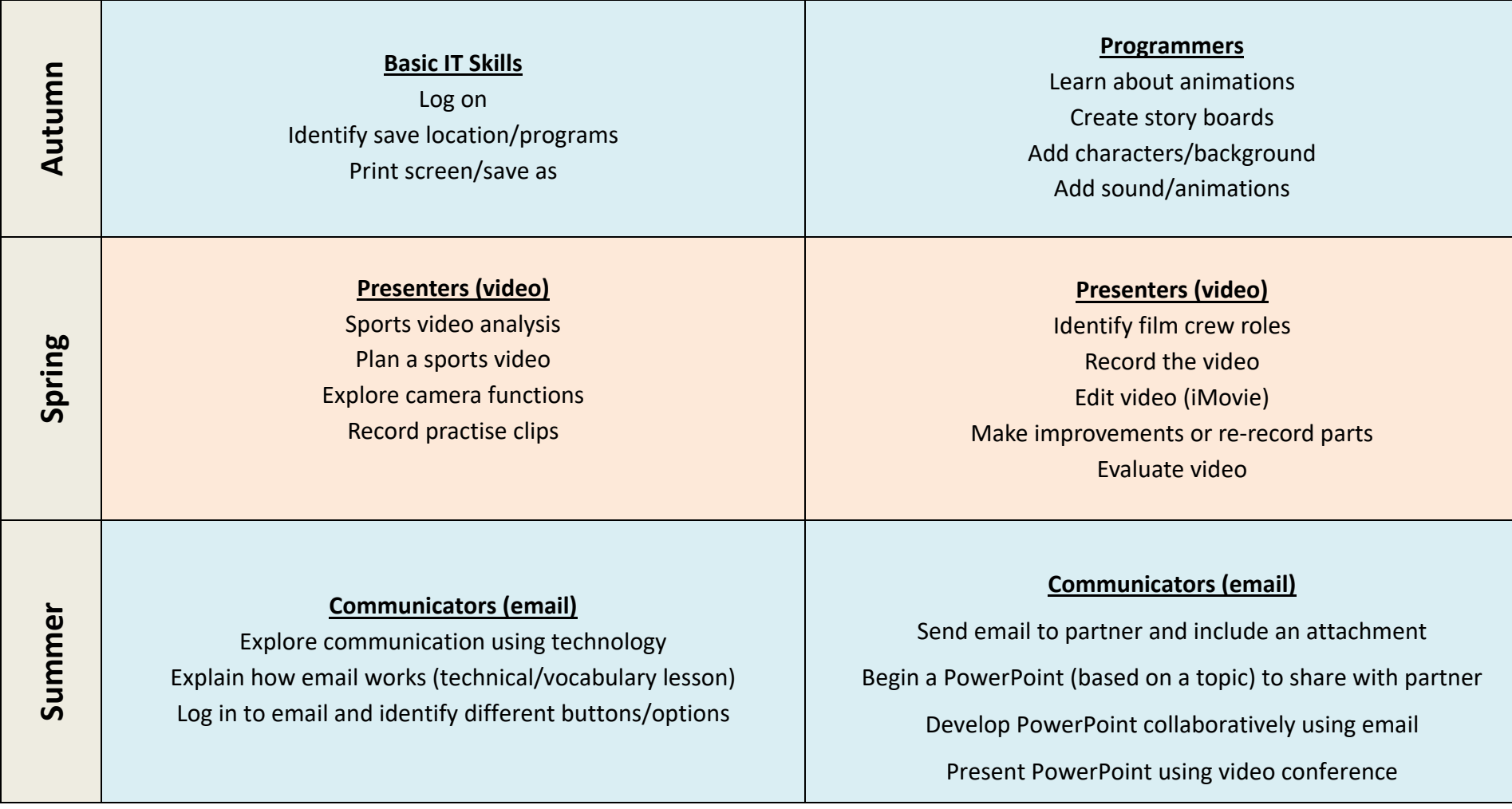